# Access guía para pasajeros

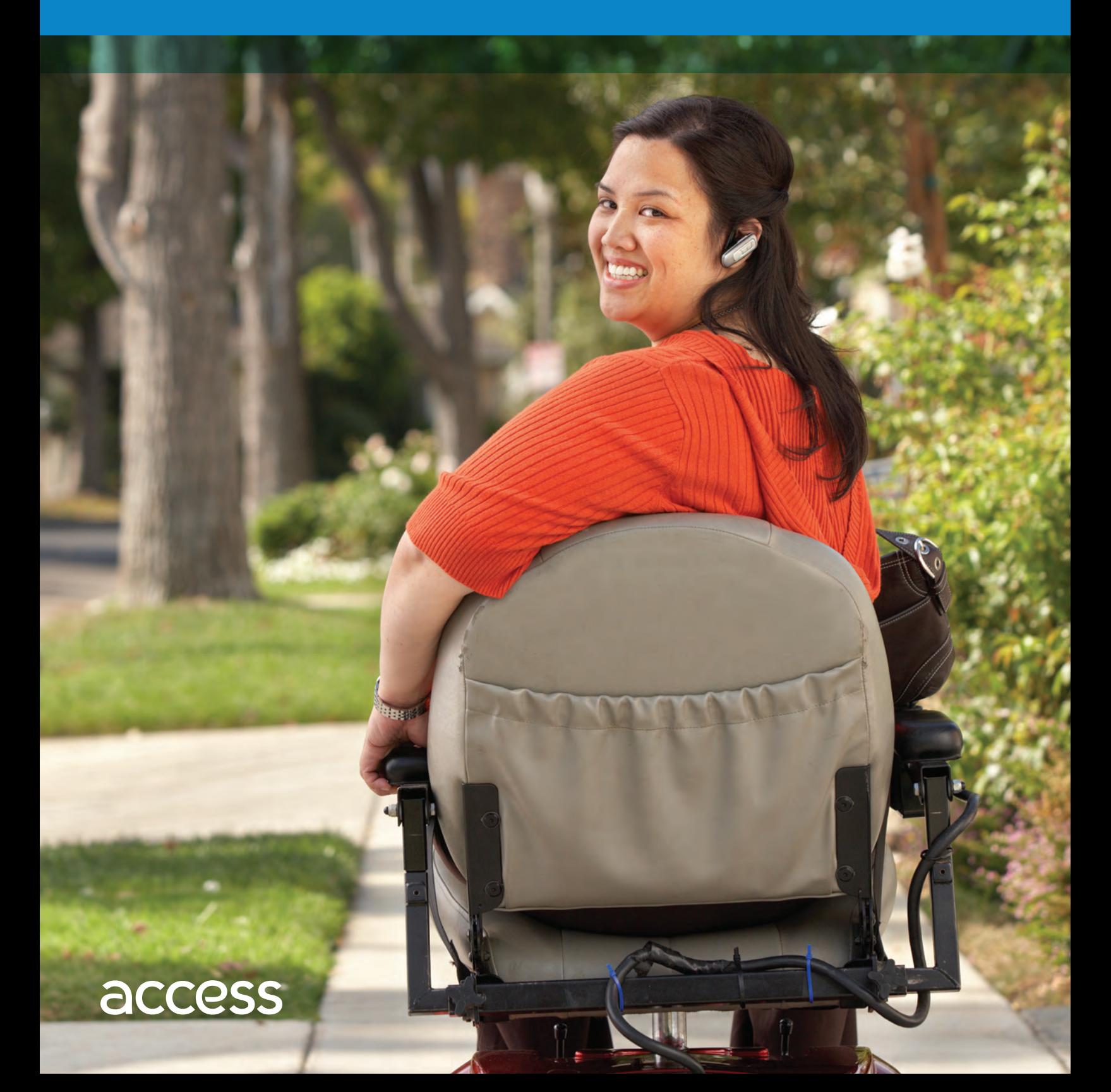

# Access guía para pasajeros

Las normas entraron en vigor el 1<sup>ro</sup> de julio de 2015 Nuestras normas estan sujetas a cambios.

Si usted desea este documento en un formato alternativo accesible, por favor comuníquese con el servicio de atención al cliente de Access: 1.800.827.0829 TDD 1.800.827.1359

Access Services es una entidad pública local que facilita el servicio de paratránsito.

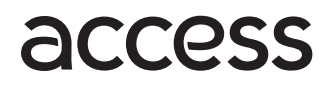

# **Contenido**

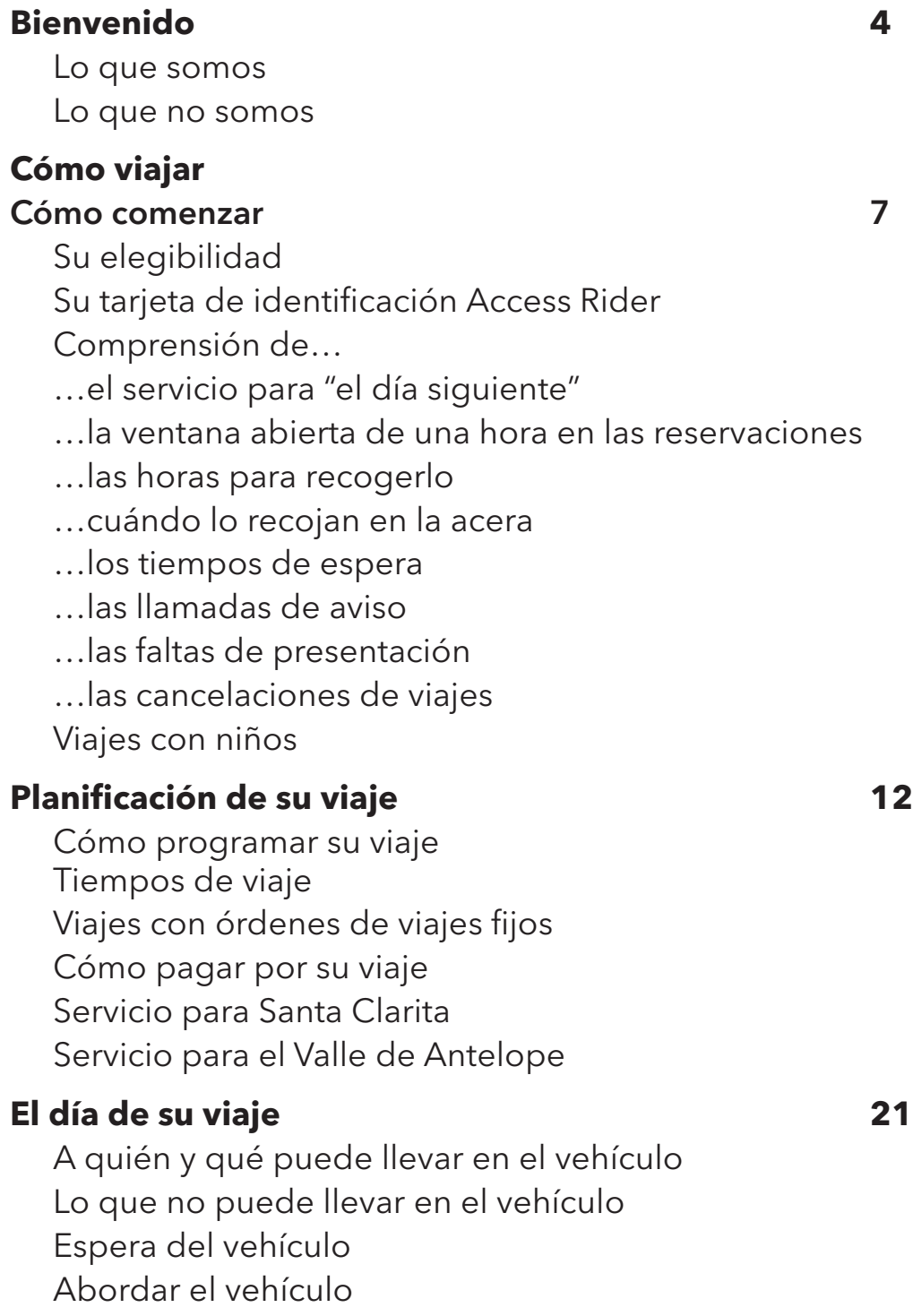

Durante su viaje: Su código de conducta

# formato diferente

Si usted cambia su nombre, dirección o número de teléfono Objetos perdidos y recuperados

Alertas para pasajeros

Boletín para pasajeros

Línea telefónica de información de Access

Servicios de ADA fuera del condado de Los Ángeles

Solicitudes para modificación razonable Preguntas y respuestas

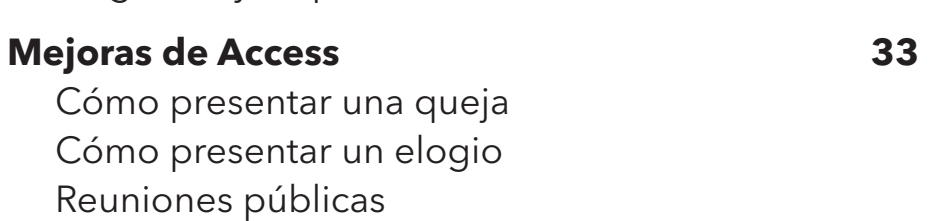

# **Otras opciones de transporte 39**

Utilización de su tarjeta de identificación Access Rider para viajar en autobuses y trenes locales Tarifas gratuitas en Metrolink

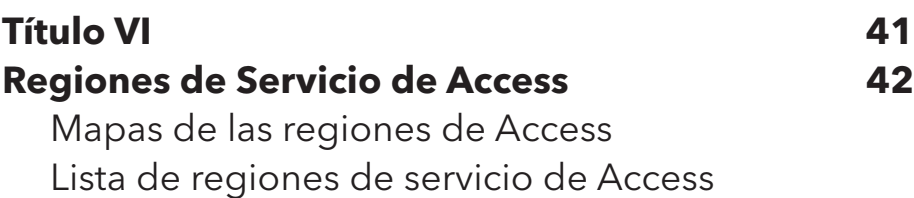

**Otra información importante 27** Nuestras horas más ocupadas

Tiempo de espera cuando usted llama

Cambio de su viaje

Viajes para dejar o recoger algo

# Tamaño de su dispositivo de movilidad

Si usted cambia su dispositivo de movilidad

Si usted necesita que se le envíe información en un

# **Bienvenido a Access**

Ahora que usted es elegible para Access, es importante que aprenda cómo utilizar nuestro sistema. Esta guía le explicará cómo:

- > Programar (y, si es necesario, cancelar) su viaje
- > Esperar a que el vehículo asignado lo recojá
- > Ayudar a asegurar que su viaje sea placentero

Primero, quisiéramos informarle sobre lo que es y lo que no es Access.

### **Lo que somos**

**Transporte público:** Access es una forma de transporte público, a veces llamado "paratránsito". Ofrecemos un servicio de viajes compartidos para personas que no pueden utilizar el autobús y los servicios de tren.

Su tiempo de viaje será similar al tiempo de viaje en un autobús o línea de tren. Es probable que usted no vaya directamente a su punto de destino porque se deberán recoger o dejar primero a otros pasajeros. De esa manera, somos como los servicios de viaje compartido del aeropuerto.

Nuestra zona de servicio: Access opera en la misma zona general que las rutas de autobuses y trenes locales del condado de Los Ángeles. Si los lugares en donde lo recogen o lo dejan están a ¾ milla o menos de las rutas Access puede llevarlo a donde desee ir.

El mapa en la página 42 a 43 indica el área de servicio de Access. Se extiende desde el Valle de Antelope al norte hasta San Pedro al sur, y desde Malibú al oeste hasta Claremont al este.

Usted puede hacer una cita para que lo recojan y lo dejen en casi cualquier lugar que elija dentro de esta zona.

Más allá de los requisitos de La Ley de Estadounidenses con Discapacidades (Americans with Disabilities Act) (ADA): La Ley de Estadounidenses con Discapacidades y la Ley de Derechos Humanos aprobada por el Congreso de los Estados Unidos en 1990 requieren nuestro servicio en el condado de Los Ángeles. Access cumple con las normas "mínimas" establecidas por las leyes. Además, vamos más allá de los requisitos de la ADA de dos maneras importantes:

- > Uno, coordinamos el servicio en todo el condado, para que usted pueda cruzar fácilmente los límites de la ciudad. Usted puede programar todo su viaje con sólo una llamada telefónica. Con excepción de los viajes a y de Santa Clarita o el Valle de Antelope, puede permanecer en el mismo vehículo, sin necesidad de transbordar.
- > Dos, tenemos un centro especial de atención al cliente que puede ayudarlo usar y mejorar el servicio. (Vea abajo para más información.)

Le damos independencia: Access lo ayuda a trasladarse independientemente a donde necesita ir:

- > A visitar a amigos
- > A acudir a una cita con un médico
- > A tomar una clase
- > A un trabajo pagado o voluntario
- > A rendir culto
- > A una tienda
- > A ver una película
- Y a cualquier lugar a donde desee ir.

Por favor observe que, bajo la ley federal (Ley de Estadounidenses con Discapacidades), todos los puntos de destino deben tratarse igual. Por ejemplo, a una persona que deba visitar al médico no se le puede recoger más rápido que a una persona que desea ver una película.

El centro de llamadas Access: Access opera un centro de llamadas que tiene dos funciones primarias:

- > Servicio de atención al cliente de Access le puede ayudar con quejas, preguntas acerca del servicio, reemplazando tarjetas de identificación Access, proporcionando información sobre otras opciones de tránsito y otras necesidades de servicio de atención al cliente. Llame al  $1.800.827.0829$  (TDD  $1.800.827.1359$ ) y elija la opción adecuada. El servicio de atención al cliente de Access está disponible de lunes a viernes de 8am a 5pm. (Véa la página 33 para más información).
- > Atención al cliente de Access le puede ayudar con problemas de servicio inmediatos y urgentes. Puede usar el mismo número de llamada gratuita y oprimir el #2. El atención al cliente está disponible las 24 horas del día, siete días a la semana. (Véa la página 22 para más información).

### **Lo que no somos**

No somos lo mismo que los servicios de transporte locales de la ciudad que pueden obtenerse llamando por teléfono (dial-a-ride) y pueden ser más economicos que nuestro servicio.

No somos como un taxi privado porque deben llamarnos con un día de anticipación y su viaje puede compartirse con otros pasajeros de Access.

No somos lo mismo que un autobús, que tiene una ruta y un horario fijo. El viaje en autobús permite más flexibilidad porque usted no tiene que hacer una reservación con un día de anticipación.

No somos un servicio de transporte médico. Si la condición médica de un cliente no le permite viajar de forma independiente en los sistemas de transporte público, tales como Access Services, se recomienda encarecidamente que un asistente de cuidado personal acompañe al cliente. Los asistentes de cuidado personal no tienen que pagar una tarifa en los Servicios Access.

**Para informarse sobre otras opciones de transporte, vea la página 39 o llame al servicio de atención al cliente de Access: 1.800.827.0829 TDD 1.800.827.1359**

# **Cómo viajar**

## **Cómo comenzar**

¿Qué tipo de elegibilidad tiene usted? Por favor, lea su carta de bienvenida para averiguar si usted tiene elegibilidad ilimitada o limitada. (Si tiene elegibilidad limitada, puede programar sólo el tipo de viajes descritos en la carta.) Si tiene elegibilidad temporal, por favor observe la fecha de vencimiento. Si continúa programando viajes para los cuales no cumple los requisitos, se le puede suspender temporalmente de usar Access.

Su tarieta de identificación Access Rider: Cada vez que utilice Access, deberá mostrar su tarjeta de identificación Access Rider al conductor antes de subirse al vehículo. Si pierde su tarjeta, por favor llame inmediatamente al servicio de atención al cliente. Se cobra por su reemplazo. No permita que ninguna otra persona utilice su tarjeta de identificación Access Rider por ninguna razón. Permitir que alguien más use su tarjeta para estos programas es considerado fraude y podría resultar en el procesamiento criminal y/o la pérdida de su elegibilidad para estos programas. Su número de identificación de Access Rider esta ubicado al frente de la tarjeta inmediatamente abajo de su nombre.

> **Llame al número de reservaciones un día antes de cuando necesite viajar. Las líneas telefónicas gratis de reservaciones están abiertas todos los días: 1.800.883.1295 TDD 1.800.826.7280**

Comprensión del servicio para "el día siguiente": Usted debe programar su viaje con un día de anticipación. Por lo tanto, si desea viajar a algún lugar mañana, debe llamar hoy para hacer una reservación. (Para averiguar horas específicas, por favor vea la página 12.) Puede programar sólo un viaje o hasta 6 viajes de ida o vuelta por llamada.

### Comprensión de la ventana abierta de una hora en

las reservaciones: El promedio durante una semana es de 1,000 vehículos en servicio. Estos vehículos hacen un total de aproximadamente 10,000 viajes diarios entre semana en una zona que abarca 4,060 millas cuadradas – en una de las zonas más congestionadas de los Estados Unidos. Así que sería imposible recoger a todos los que necesitan un viaje exactamente a la hora que les gustaría. Es por eso que tenemos una "ventana abierta de reservaciones de una hora". Esto significa que el representante puede ofrecerle una hora para que lo recojan de hasta una hora antes o después de la hora en la que usted solicite el servicio. Por ejemplo, si usted solicita que lo recojan a las 6 de la mañana, le pueden ofrecer un viaje entre las 5 y 7 de la mañana. Las leyes federales permiten el lapso abierto de una hora.

Comprensión de las horas para recogerlo: Access tiene una ventana abierta para recogerlo de 20 minutos. Esto significa que se considera que un vehículo llega a tiempo si lo hace hasta 20 minutos después del tiempo programado. Por ejemplo, si deben recogerlo antes de las 11 de la mañana, el vehículo puede llegar en cualquier momento entre las 11 y 11:20 de la mañana y, aun así, se considera que llegó "a tiempo".

Comprensión de cuándo lo recojan en la acera: Access es un tipo de servicio que lo recoje en la acera. Esto significa que el conductor no puede salir del vehículo para ir a su puerta o entrar a su edificio. En la mayoría de casos, nuestros vehículos no podrán entrar en caminos privados o comunidades cerradas, o edificios de apartamentos cerrados. Si usted necesita ayuda para trasladarse a la acera, por favor prepárese para depender de su asistente de cuidado personal, amigo o pariente. Para información sobre el servicio más allá de la acera, por favor vea la página 30.

Nuestros vehículos entrarán a calzadas públicas sólo si son lo suficientemente anchas como para que se pueda manejar de manera segura. Debe existir lugar para que nuestros vehículos más grandes salgan sin retroceder. Si no está seguro que podramos llegar a un lugar en particular, llame al centro de servicio al cliente para solicitar información:

# 1.800.827.0829 TDD 1.800.827.1359

Comprensión de los tiempos de espera: El conductor esperará sólo cinco minutos para que usted llegue a la acera. Si el conductor llega temprano, la espera de cinco minutos comienza a su hora de viaje programada.

Comprensión de las llamadas de aviso: Una llamada de aviso es una llamada telefónica automática, activada por el conductor. La llamada le informa a qué hora llegará el vehículo o que ya ha llegado. Una llamada de aviso puede ser conveniente si usted tiene una deficiencia visual o le resulta difícil esperar en la vereda. Si la llamada de salida automatizada no funciona, un despachador intentará comunicarse con usted antes de que salga el vehículo. Es altamente recomendable que siempre nos proporcione un número telefónico de contacto al reservar su viaje. Por favor, asegúrese de que el agente de reservaciones tiene el número correcto donde podamos comunicarnos con usted.

Access no puede garantizar que recibirá su llamada de aviso. Puede existir una "zona muerta" en donde nuestro equipo de radio no funcione. O puede suceder que el número telefónico que el conductor esté usando para comunicarse con usted no sea correcto. Además, las llamadas de aviso no funcionan con las máquinas contestadoras, correo de voz, pagers, dispositivos de retransmisión o sistemas telefónicos que requieran que el que llama oprima un número adicional para comunicarse con usted.

> **Usted siempre es responsable de estar en la acera cuando llegue el vehículo, ya sea que haya solicitado o no una llamada de aviso.**

Comprendiendo las faltas de presentación: Cuando los pasajeros no se presentan para sus viajes programados, se desperdicia tiempo y recursos valiosos que podrían haber ayudado a que otros pasajeros lleguen a su destino. Si usted no se presenta, recibirá una notificación escrita. Si recibe cinco (5) o más faltas en un mes calendario y sus faltas representan más del 10% de todos sus viajes en el mismo mes puede ser suspendido de utilizar Access.

Las siguientes situaciones son consideradas falta de presentación:

- > Cuando un cliente cancela un viaje menos de dos (2) horas antes de la hora programada.
- > Cuando el conductor llega dentro de la ventana de 20 minutos a tiempo, espera 5- minutos y no localiza al cliente.

La siguiente situación no se considera una falta de presentación:

> El conductor llega después de la ventana de 20 minutos y llama el pasajero a cancelar el viaje.

Si el hecho de no presentarse o cancelar a tiempo no fue culpa suya, puede llamar al servicio de atención al cliente de Access para explicar lo que pasó. Usted también tiene el derecho de apelar cualquier decisión de falta de presentación.

Comprensión de las cancelaciones de viajes: Si usted no puede hacer un viaje que ha programado, llame al número de reservaciones lo más pronto posible para cancelarlo. Por favor, esté listo para proveerle a la persona que hace la reservación:

- > Su número de identificación Access Rider
- > Nombre
- > Dirección
- > Hora programada para recogerlo
- > Número de confirmación del viaje

Si usted cancela menos de dos horas antes de la hora programada, puede considerarse que no se presentó. (Vea la página 10 para obtener más información.)

Viajes con niños: Los niños pueden ser elegibles para Access. Si su niño utiliza Access y es cinco años de edad o menos, un ayudante de cuidado personal debe acompañar al niño. Todos los pasajeros elegibles, a pesar de la edad, deben pagar el pasaje. Los ayudantes de cuidado personales viajan gratis. Al planificar un viaje, por favor informe al representante que el niño viajará con un ayudante.

Los niños cinco años de edad o menos que programaron viajar con pasajeros elegibles viajan gratuitamente. Los niños mayores deben pagar el costo del boleto si viajan como invitado con un pasajero elegible.

Los niños deben viajar con el apropiado cinturón de seguridad en el asiento trasero, sobre un asiento de seguridad o asiento elevado hasta que tengan ocho años de edad o midan por lo menos 4 pies y 9 pulgadas de altura. Esto ha sido estipulado por las leyes. Access no proporciona asientos de seguridad o asientos elevados. El conductor puede ayudarlo a instalarlos si lo solicita.

# **Planificación de su viaje**

## **Cómo programar su viaje**

Recuerde que debe llamar al número de reservaciones el día antes de que necesite un viaje. Las líneas telefónicas gratuitas de reservaciones están abiertas de 6 de la mañana a 10 de la noche todos los días. (Santa Clarita y el Valle de Antelope tienen diferentes horas. Vea las páginas 18 y 19).

# 1.800.883.1295 TDD 1.800.826.7280

Primero, oirá una lista de nuestras regiones de servicio. (Una lista de las ciudades en cada región está disponible en las páginas 44 a 46.) Seleccione el número correcto de la región para que lo recojan:

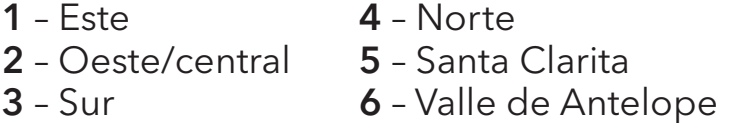

Luego, debe proporcionarle la siguiente información a la persona que hace las reservaciones:

- > Su número de identificación Access Rider.
- > La dirección exacta del lugar en donde desea que lo recojan.
- > La dirección exacta del lugar adonde va.
- > Si viajará con un dispositivo de movilidad o con un animal de servicio.
- > Cuántas personas viajarán (incluyendo a su ayudante de cuidado personal o invitados), y si alguna de las otras personas utilizarán un dispositivo de movilidad o animal de servicio. Si el pasajero es un niño de cinco años de edad o menos, debe viajar con un adulto.
- > El día y la hora que desea que lo recojan. Operamos las 24 horas del día (con servicio limitado entre la medianoche y las 4 de la mañana). Santa Clarita y el Valle de Antelope tienen diferentes horas de operación (vea páginas 18 y 19).
- > Si lo desea, puede darnos la calle transversal o puntos de referencia cercanos a la dirección en donde se debe recogerlo. Por ejemplo, usted podría decir "al frente del supermercado."
- > Su número de teléfono, si desea una llamada de aviso. (Vea la página 9.)
- > La hora en la que desea que lo recojan. Usted debe programar su viaje de vuelta a la hora más avanzada en la que pueda viajar. Siempre debe solicitar un viaje de vuelta. La programación de los viajes de vuelta no son automáticos.

Antes de completar la llamada, anote su número de confirmación y confirme los detalles de su viaje.

# **Tiempos de viaje**

Su tiempo de viaje será similar al tiempo de viaje en un autobús o línea de tren. Es probable que usted no vaya directamente a su punto de destino porque se deberán recoger o dejar primero a otros pasajeros. Además, factores como el cierre de carreteras, la construcción y el tráfico pueden influir el tiempo de su viaje.

Las siguientes son las estimaciones sobre cuanto tiempo un viaje puede tomar usando Access:

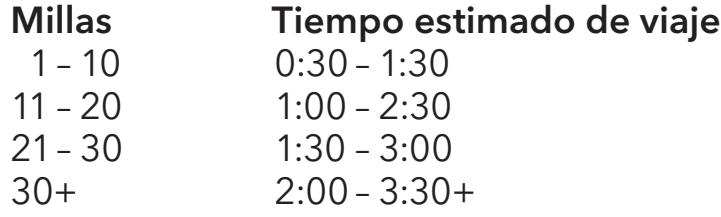

# **Viajes con órdenes de viajes fijos**

Si usted necesita una serie de viajes por un período prolongado de tiempo en el(los) mismo(s) día(s) de la semana, a la misma hora en la que se le recogió y de la misma dirección en la que se le recogió o se le dejó, puede solicitar una orden de viajes fijos. Si se aprueba, un vehículo llegará automáticamente al tiempo programado. No tendrá que llamar con un día de anticipación para programar el viaje.

Reservación de su orden de viajes fijos: Por favor, trate de llamar al número de reservaciones por lo menos dos semanas antes de que quiera su viaje de orden de viajes fijos.

Cambio de su orden de viajes fijos: Si usted necesita realizar un cambio a su orden de viajes fijos sólo una vez, deberá cancelar el viaje y programar el nuevo día y hora utilizando el sistema habitual de reservaciones. Esto debe realizarse con un día de anticipación.

Cancelación de su orden de viaje fijos: Si usted debe cancelar su orden de viajes fijos, por favor llame al número de reservaciones al menos dos (2) horas antes de la hora programada de recogida. Si no, será contado como una falta de presentación.

Usted puede cancelar su orden de viaje fijo de hasta 30 días seguidos. Una vez que haya llegado a los 31 días, se cancelará permanentemente la orden de viajes fijos para ese viaje.

Cantidad limitada de órdenes de viajes fijos: Access tiene una cantidad limitada de órdenes de viajes fijos disponibles a una hora determinada, es posible que no podamos aprobar su solicitud. En ese caso, su solicitud de orden de viajes fijos para ese día se colocará en una lista de espera. Aun así, puede hacer una reservación normal para el "día siguiente" para ese viaje mientras espera que se apruebe su orden de viajes fijos.

## Otras normas para las órdenes de viajes fijos:

- > Usted debe reservar sus viajes por lo menos seis veces seguidas.
- > Si necesita una serie de viajes en diferentes días de la semana, las horas para que lo recojan no tienen que ser las mismas. Por ejemplo, puede solicitar que lo recojan a las 7 de la mañana los lunes y a las 8 de la mañana los miércoles.
- > Los viajes con órdenes de viajes fijos se cancelarán automáticamente en los siguientes días. Si usted necesita un viaje estos días, debe realizar una reservación normal para el día siguiente:

Día de Año Nuevo Día del Presidente Día de los Caídos Día de la Independencia Día de los Trabajadores Día de los Veteranos Día de Acción de Gracias Día después del Día de Acción de Gracias Día de Navidad

# **Cómo pagar por su viaje**

El costo de su boleto de ida o vuelta se basa en la distancia que viaje. Por favor, vea la tarjeta del boleto en su paquete de bienvenida para averiguar el costo actual de los boletos. También puede encontrar información de pasaje en lÍnea en *accessla.org*.

**Dinero en efectivo:** Usted puede pagar con dinero en efectivo – por favor, sólo cambio exacto. (Los conductores no pueden ofrecer cambio.)

**Tarjeta de crédito:** Los clientes pueden pagar su tarifa con cualquiera de las tarjetas de crédito principales – VISA® , MasterCard® , o Discover® . Los clientes también pueden usar tarjetas de débito para pagar su tarifa.

Cupones: Usted puede utilizar cupones convenientes de Access, disponibles en cuadernillos de 10. Encontrará las tarifas actuales en su tarjeta del pasaje. Existen dos tipos de cupones:

- > Los cupones de tarifa básica son para viajes de hasta 19.9 millas.
- > Los cupones de zona plus son para viajes de 20 millas o más. Usted puede utilizar los cupones de Plus Zone por sí mismos o puede combinar un cupón de Plus Zone con un cupón de tarifa básica.

### Para comprar cupones de Access por correo:

- 1. Escriba su número de identificación Access Rider en su cheque o giro postal.
- 2. Envíe su pago y un sobre con el nombre y dirección del remitente, y con franqueo pagado a:

Access Coupons PO Box 5728 El Monte, CA 91734

3. Le tomará de 7 a 10 días recibir sus cupones. (Si su cheque es devuelto, tendrá que enviar un giro bancario que incluya una tarifa adicional de \$10 para el cargo por cheque devuelto.

## Para ordenar cupones de Access en línea:

1. Visite *accessla.org*, seleccione "Riding Access" y después "Coupon Books." Siga las instrucciones proporcionadas.

Para comprar cupones de Access en persona, visite una de las siguientes agencias de transporte locales:

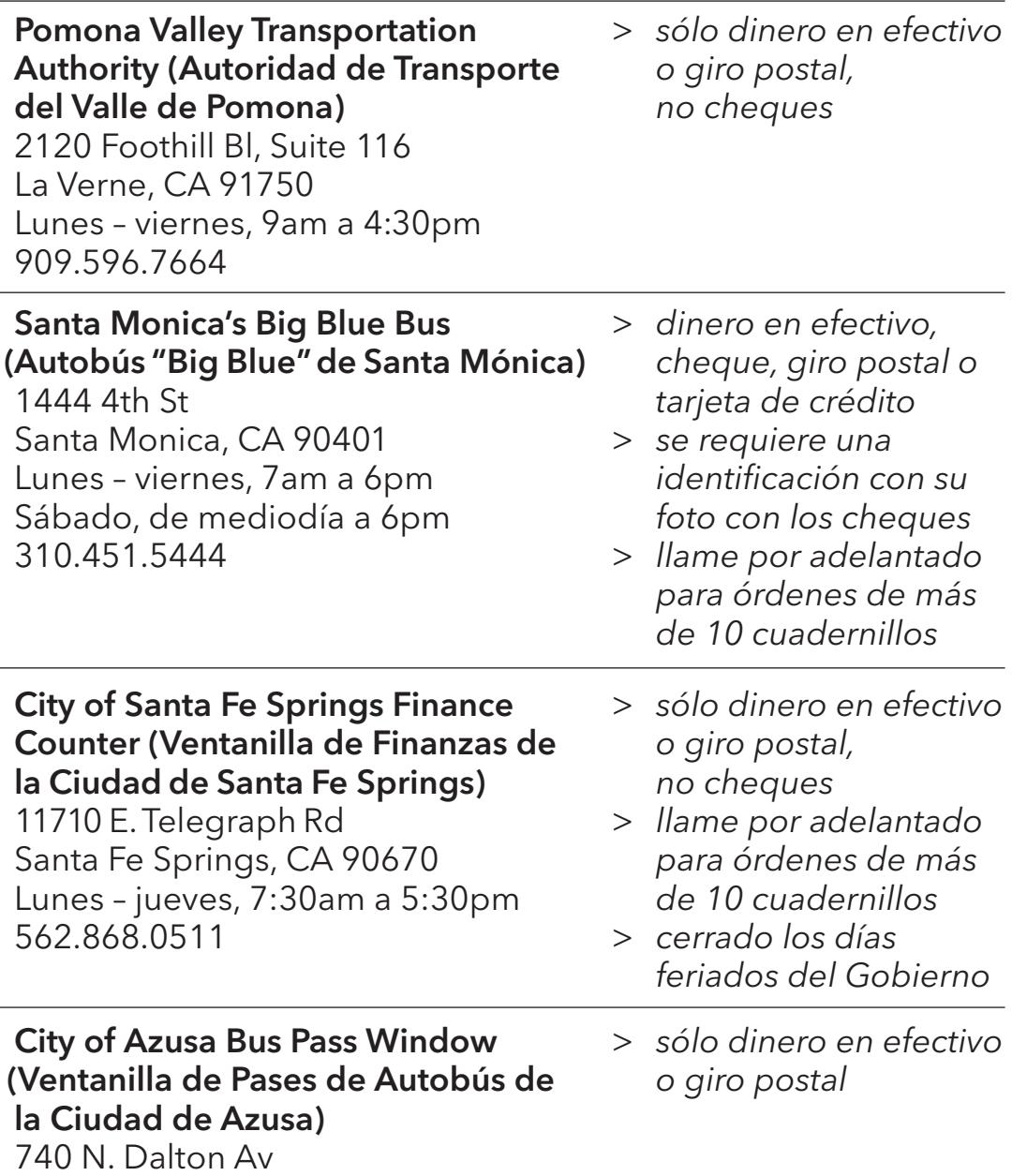

Azusa, CA 91702 Lunes – jueves, 8:30am a 3:45pm 626.812.5204

La oficina administrativa de Access en El Monte también vende cupones, pero sólo con una cita y en cantidades de \$500 o más. Llame al 213.270.6000 para obtener más información.

# **Servicio para Santa Clarita**

Access tiene reservaciones telefónicas especiales y horas de servicio para viajar a y de la cuidad de Santa Clarita.

#### Horas para reservaciones telefónicas de Santa Clarita:

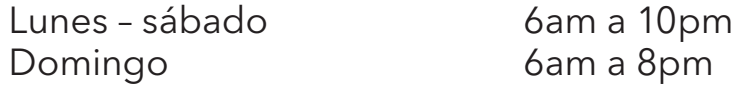

# 1.800.883.1295 TDD 1.800.826.7280

### Horas de servicio de Santa Clarita:

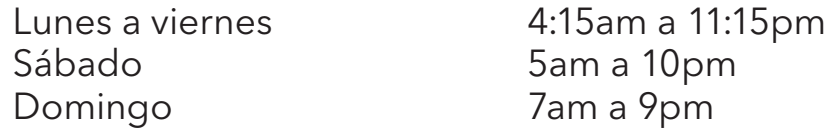

### Santa Clarita horario de días feriados:

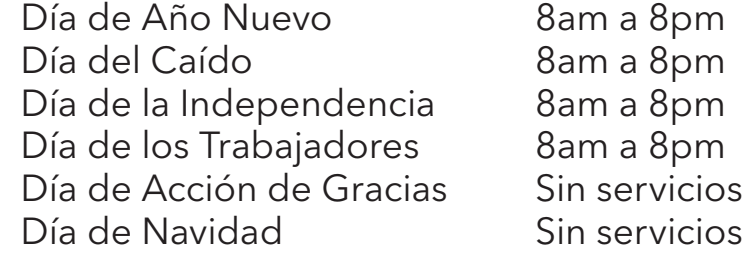

Para obtener información sobre el costo de los boletos, por favor vea su tarjeta de pasaje.

#### Viajes de transbordo

Para viajar entre Santa Clarita y el resto del condado de Los Ángeles, deberá transbordar en Olive View Medical Center (Centro Médico Olive View), 14445 Olive View Drive en Sylmar.

- > Usted puede programar todo el viaje con sólo una llamada telefónica al número de reservación habitual.
- > Usted puede hacer un viaje de transbordo de lunes a viernes. No se ofrecen viajes de transbordo los fines de semana.
- > Usted debe programar sus viajes de transbordo el día anterior que desea viajar.

> Las horas de transbordo en el Centro Médico Olive View son: 7:30am 12:30pm 3:00pm 5:30pm

Para obtener información sobre el costo de los boletos de viajes de transbordo, por favor vea su tarjeta de pasaje.

### **Servicio para el Valle de Antelope**

Access tiene horas especiales para reservación telefónica y servicio para viajar a y de las ciudades en el Valle de Antelope.

# Horas para reservación teléfonica del Valle de Antelope:

Todos los días entra 8am a 5pm

### 1.800.883.1295 TDD 1.800.826.7280

#### Horas de servicio del Valle de Antelope:

Sábado y domingo  $6:30$ am a 8:30pm

Lunes a viernes 5am a 12:30am

# No se ofrecen servicios en los siguientes días feriados:

Día de Año Nuevo Día de los Trabajadores Día del Caído **Día de Acción de Gracias** Día de la Independencia Día de Navidad

Para obtener información sobre el costo de los boletos, por favor vea su tarjeta de pasaje.

# Viajes de transbordo

Para viajar entre el Valle de Antelope y el resto del condado de Los Ángeles, deberá transbordar en el Olive View Medical Center (Centro Médico Olive View), 14445 Olive View Drive en Sylmar.

- > Usted puede programar todo el viaje con sólo una llamada telefónica al número habitual de reservaciones.
- > Usted puede hacer un viaje de transbordo de lunes a viernes. No se ofrecen viajes de transbordo los fines de semana.
- > Usted debe programar su viaje de transbordo el día anterior que desea viajar.
- > Las horas de transbordo en el Centro Médico Olive View son: 7:30am 1:00pm 6:00pm

Para obtener información sobre el costo de los boletos para viajes de transbordo, por favor vea su tarjeta de pasaje.

# **El día de su viaje**

#### **A quién y qué puede llevar en el vehículo**

- > Un animal de servicio.
- > Un ayudante de cuidado personal. (Si lo aprobaron para que un ayudante de cuidado personal viaje con usted, se indicará en su tarjeta de identificación Access Rider. El ayudante de cuidado personal viaja gratuitamente.)
- > Sus invitados. (Siempre se permite un invitado, pero sólo se permiten invitados adicionales si hay espacio. Sus invitados deben pagar el mismo costo de boleto que usted.)
- > Los animales domésticos no son animales de servicio y sólo pueden viajar en una jaula o contenedor apropiadamente cerrado que cumpla las pautas de Access. (Por favor, tenga en cuenta que el conductor no puede ayudarlo a cargar o descargar la jaula o contenedor.)
- > Una cantidad limitada de paquetes el equivalente a dos bolsas de papel o seis bolsas de plástico para comestibles con un peso no más de 25 libras. (Usted debe poder mantener control de sus paquetes mientras viaja. El conductor le puede ayudar a subir y bajar sus bolsas y paquetes.
- > Un niño de cinco años de edad o menos. Los niños deben viajar apropiadamente asegurados con un cinturón de seguridad en el asiento trasero, sobre un asiento de seguridad o un asiento elevado hasta que tengan ocho años de edad o midan por lo menos 4 pies y 9 pulgadas de altura, como lo requieren las leyes. Access no proporciona asientos de seguridad o asientos elevados. El conductor puede ayudarlo a instalarlo si lo solicita.

# **Lo que no puede llevar en el vehículo**

- > Materiales peligrosos, incluyendo armas de cualquier tipo, explosivos, líquidos corrosivos y materiales inflamables.
- > Paquetes que no pueda controlar durante su viaje.
- > Paquetes que sean más grandes que el equivalente de dos bolsas de papel o seis bolsas de plástico para comestibles, o que pesen más de 25 libras en total.
- > Un animal doméstico que no sea animal de servicio y que no esté en una jaula o contenedor cerrado.

# **Espera del vehículo**

Recuerde que el conductor no puede salir del vehículo para entrar a un edificio o ir a la puerta de entrada. Usted debe estar en la acera para que lo recojan. Si necesita ayuda para llegar allí, por favor disponga de un ayudante de cuidado personal, un familiar o un amigo. Para información sobre el servicio más allá de la acera, por favor vea la página 30.

## Si usted ha esperado 20 minutos después de la hora en que lo tenían que recoger y el vehículo no ha llegado:

- 1) Por favor, llame nuevamente al número de reservaciones: 1.800.883.1295 TDD 1.800.826.7280
- 2) Pídale al representante de reservaciones una hora aproximada de llegada y el número del vehículo que vendrá a recogerlo.

## Si, aun así, el vehículo no ha llegado a la hora prevista por el representante de reservaciones:

1) Llame a nuestro centro de atención al cliente, siempre está abierto:

# 1.800.827.0829 (oprima 2) TDD 1.800.827.1359

2) No se preocupe. Nosotros encontraremos una manera para que lo lleven a su casa. A veces podemos solicitar ayuda de un "proveedor alternativo" que no son conductores o vehículos autorizados por Access.

#### **Si usted tiene una emergencia médica, llame al 911. No llame a Access.**

# **Abordar el vehículo**

Su tarjeta de identificación Access Rider: Usted debe mostrar su tarjeta de identificación antes de subir al vehículo.

Tarifas: Debe pagar su tarifa exacta con efectivo, cupones de Access, o tarjeta de crédito/débito (vea la página 15) antes de abordar. El conductor no cargan cambio).

Ayuda del conductor: Usted es responsable de llegar, entrar y salir del vehículo. El conductor le ofrecerá ayuda para subir y bajar del vehículo y con el uso de los dispositivos de aseguramiento del vehículo. Sin embargo, el conductor no puede levantarlo o cargarlo, ni se le acompañará hacia o desde lugares fuera del vehículo. Si necesita ayuda que no ofrecemos, por favor traiga un asistente de cuidado personal o asegúrese de tener a alguien disponible en el lugar de llegada/salida para ayudarle. Para información sobre el servicio más allá de la acera, por favor vea la página 30.

Rampas y elevadores: La mayoría de los vehículos de Access tienen rampas, pero algunos tienen elevadores. Usted puede subir mientras está parado en el elevador. Si lo solicita, el conductor lo acompañará en el elevador para asegurarse de que esté seguro.

Cinturones de seguridad: Access requiere que todos los pasajeros utilicen un cinturón de seguridad. Si usted necesita una extensión de cinturón de seguridad, por favor solicite una. Puede pedirle ayuda al conductor si la necesita.

#### El ayudante de cuidado personal y su(s) invitado(s):

El ayudante de cuidado personal viaja gratuitamente. Si uno o más invitados van con usted, deben pagar el mismo costo de boleto que usted.

Si usted le dijo al representante que iba a ir con un invitado, usted deberá pagar el costo del boleto para ese invitado aunque él o ella no se presente. Su ayudante de cuidado personal y/o sus invitados deben subir (y bajar) el vehículo al mismo tiempo que usted.

Niños de cinco años de edad y menores: Si su hijo utiliza Access y tiene cinco años de edad o menos, un adulto debe viajar con él.

Los niños deben viajar con un cinturón de seguridad apropiadamente ajustado en el asiento de atrás del vehículo, sobre un asiento de seguridad o asiento elevado hasta que tengan ocho años de edad o midan por lo menos 4 pies y 9 pulgadas de altura, como lo establecen las leyes. Access no proporciona asientos de seguridad o asientos elevados. El conductor puede ayudarlo a instalarlo si lo solicita.

## **Durante su viaje: su código de conducta**

Access ha desarrollado las siguientes normas para realizar viajes seguros para todos los pasajeros y conductores. Si usted viola estas normas, es posible que se le suspenda del servicio.

Cinturones de seguridad: Cada pasajero debe utilizar un cinturón de seguridad. No se permite que se lo quite o se niegue a utilizarlo.

Comer, beber y fumar: Solo que sea medicamente necesario, no se permite comer, beber y fumar los vehículos de Access. Todos los vehículos de Access tienen una norma de no fumar.

Higiene personal: Los pasajeros deben mantener un estándar aceptable de limpieza.

Animales domésticos: Si usted lleva un animal doméstico apropiadamente enjaulado en el vehículo, por favor sea considerado de los pasajeros que tengan miedo a los animales.

Radios, MP3, reproductores de cintas y discos compactos: Los equipos de sonido de cualquier tipo pueden utilizarse en Access sólo si usted los utiliza con auriculares. Esta norma no se aplica a los dispositivos utilizados por personas con deficiencias auditivas o del habla para comunicarse.

Animales de servicio: Le pedimos que demuestre consideración hacia los animales de servicio de otros pasajeros.

Problemas serios de comportamiento: Nunca se permiten los siguientes comportamientos:

- > Lenguaje o comportamiento abusivo, obsceno o amenazador.
- > Acoso sexual de pasajeros, conductores u otros empleados de Access.
- > No pagar adrede el costo del boleto.
- > Viajar estando bajo la influencia de alcohol o drogas ilegales.
- > Viajar con armas de cualquier tipo.
- > Viajar con materiales peligrosos, incluyendo gasolina y explosivos.
- > Intentar forzar o utilizar equipo de Access, incluyendo el volante del vehículo, el elevador hidráulico, la radio bidireccional o terminal móvil de datos del conductor, o tratar de quitar las abrazaderas de las sillas de ruedas.

Cualquier pasajero que ataque físicamente a otra persona o demuestre un comportamiento ilícito o peligroso puede quedar sujeto a una inmediata suspensión de Access y a un posible proceso penal.

#### **Otras normas:**

Cambio del lugar en que lo dejen: Al conductor no se le permite cambiar el lugar en que deje al pasajero.

Ofrecimiento de propinas al conductor: No se permite que nuestros conductores acepten propinas. Si usted tuvo una buena experiencia, lo alentamos a que informe al servicio de atención al cliente.

**Usted es clave para nuestro labor de seguridad constante. Si observa algún problema de seguridad (incluyendo un aseguramiento inapropiado), llámenos al: 1.800.827.0829 TDD 1.800.827.1359**

# **Otra información importante**

Nuestras horas más ocupadas: Debe tener en cuenta que nuestras horas de más viajes entre semana son:

- > Mañanas, de 7 a 10
- > Tardes, de mediodía a 4 de la tarde

Tiempo de espera cuando usted llama: Tratamos de no hacerlo esperar. Pero si está esperando, por favor no cuelgue. Lo atenderemos lo más pronto posible.

Cambio de su viaje: Si usted desea cambiar un viaje que ha programado, por favor llame al número de reservaciones. No se requiere que Access realice los cambios el día de su viaje, por lo tanto es conveniente que llame lo más pronto posible cuando se dé cuenta de que debe realizar un cambio.

Viajes para dejar o recoger algo: Aunque lo único que necesite hacer es dejar o recoger algo, al conductor no le es posible esperarlo. Usted debe programar dos viajes diferentes.

El tamaño de su dispositivo de movilidad: La mayoría de los vehículos de acceso en nuestra flota están diseñados para llevar aparatos para movilizarse que no sean más grandes de 30 pulgadas de ancho por 48 pulgadas de largo y/o que junto con su pasajero pesen hasta 600 libras. Hacemos todo lo posible para acomodar a nuestros pasajeros, si su aparato para movilizarse es más grande que las medidas mencionadas arriba, no podremos transportarlo; ya sea porque podría dañar al vehículo o podría convertirse en un peligro de seguridad innecesario.

Si usted cambia su dispositivo de movilidad: Poseemos un registro del dispositivo de movilidad que usted utilizó en su entrevista de certificación. Si usted cambia su dispositivo,

debe llamar al servicio de atención al cliente e informarnos. Esto es importante porque el vehículo que enviamos para su viaje debe tener cabida para su dispositivo. Por favor, observe que es posible que se le pida que vaya nuevamente al centro de elegibilidad de Access para ser reevaluado.

Si usted necesita que se le envíe información en un formato diferente: Por favor, llame al centro de atención al cliente si ha cambiado su necesidad de recibir la información en letra grande, cinta de audio, Braille o de forma electrónica.

Si usted cambia su nombre, dirección o número de teléfono: Por favor, llame al servicio de atención al cliente si cambia su nombre, dirección particular, dirección postal o número de teléfono.

**El centro de atención al cliente está abierto las 24 horas del día, los siete días de la semana.**

**1.800.827.0829 TDD 1.800.827.1359**

Objetos perdidos y recuperados: Si usted dejó un objeto en un vehículo de Access, llame al número que utilizó para hacer su reservación. Si hemos recuperado su objeto, puede recogerlo en el departamento de artículos perdidos y recuperados de esa región programando un viaje para el día siguiente. Por favor, observe que Access no se hace responsable de los objetos perdidos o dañados. El departamento de artículos perdidos y recuperados guarda los objetos sólo 60 días.

Alertas para pasajeros: Cuando Access cambia una norma o procedimiento, crea un aviso llamado alerta a los pasajeros. Éste se coloca en cada vehículo y también en nuestro sitio Web *accessla.org*. Además, puede inscribirse en nuestro sitio Web para que lo alerten de cambios por correo electrónico.

**Boletín para pasajeros:** Cuando tengamos un anuncio importante, le enviaremos un boletín para pasajeros a su casa. Ésta es una buena razón para que se asegure de que tengamos su dirección postal actual.

Línea telefónica de información de Access: Para obtener información general actualizada sobre los servicios de Access, llame al 213.270.6110. Este número está disponible las 24 horas del día, los 7 días de la semana.

Servicios de ADA fuera del condado de Los Ángeles: Como pasajero de Access, usted puede utilizar los servicios de paratránsito de ADA fuera del condado de Los Ángeles. Durante cualquier período de 12 meses, usted tiene derecho a 21 días de privilegios para viajes de visitante fuera del condado de Los Ángeles.

Para obtener más información, llame al sistema de paratránsito de ADA en la zona que esté visitando. Puede pedirle a Access que le envíe su información de elegibilidad de ADA para un proveedor de paratránsito fuera de la zona.

#### Recursos de paratránsito de ADA del Sur de California:

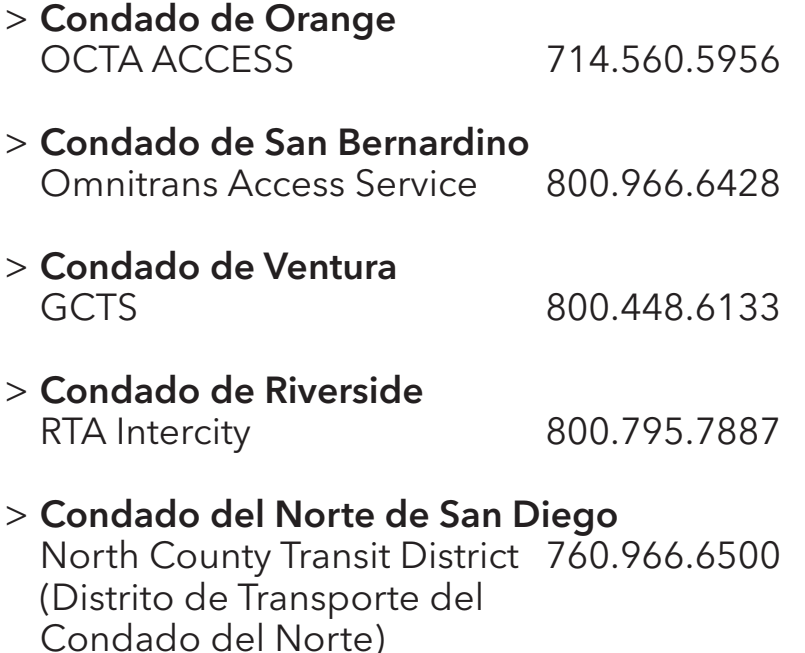

# **Solicitudes para modificación razonable**

Una modificación razonable con respecto a paratránsito ADA es una modificación de políticas, prácticas o procedimientos de Access que sea solicitada por un cliente para asegurar que puedan utilizar el sistema de paratránsito.

Para solicitar una modificación razonable a las políticas, prácticas o procedimientos actuales, como el servicio más allá de la acera, por favor llame al Servicio al Cliente al 1.800.827.0829 y oprima #6 para solicitar un formulario de solicitud de modificación razonable.

Access puede negar solicitudes de modificaciones cuando:

- 1) La concesión de la solicitud alteraría fundamentalmente la naturaleza de los servicios, programas o actividades de Access;
- 2)La concesión de la solicitud crearía una amenaza directa a la salud o seguridad de los demás;
- 3)Se determina que el cliente es capaz de hacer pleno uso de los servicios, programas o actividades de la entidad sin la modificación solicitada;
- 4)La concesión de la solicitud causaría una carga financiera o administrativa irrazonable.

Para más información, visite *accessla.org/riding\_access/rmod. html* o comuníquese con el Coordinador de Modificación Razonable al 213.270.6159 o por correo electrónico a *RMC@accessla.org*.

#### **Preguntas y respuestas**

#### ¿Puedo reservar más de un viaje a la vez?

Sí, usted puede reservar hasta seis viajes de ida o vuelta por llamada telefónica. Los viajes pueden ser todos para una persona o para varias personas.

## Reservé un viaje de vuelta del consultorio del médico para las 4 de la tarde pero mi cita terminó a las 2 de la tarde. Cuando llamé al centro de atención al cliente, me dijeron que tenía que esperar hasta las 4 de la tarde para que me recojan.

Desafortunadamente, es posible que no podamos volver a programar el viaje si nos notifica con poco tiempo de anticipación. Es por eso que le pedimos que programe su viaje de vuelta a la hora más avanzada en la que crea que estará listo.

#### ¿Y si el vehículo no llega a tiempo?

Primero, asegúrese de que haya esperado 20 minutos después de la hora programada en la que lo tenían que recoger. Luego, llame al número de reservaciones y pida una hora aproximada de llegada. Si, aun así, el vehículo no llega a esa hora, llame a nuestro servicio de atención al cliente. Un miembro del personal encontrará una manera de que se le lleve a su casa.

> **El centro de atención al cliente está abierto las 24 horas del día, los siete días de la semana.**

**1.800.827.0829 TDD 1.800.827.1359**

## ¿Puedo solicitar un cierto tipo de vehículo?

No, no puede solicitar un tipo específico de vehículo.

## ¿Cómo puedo determinar si el vehículo es un vehículo de Access?

Todos los vehículos certificados de Access están claramente marcados con identificadores de Access. A veces debemos enviar un vehículo no certificado y que no tiene estos identificadores. Si usted no reconoce el vehículo, pregúntele al conductor si él o ella es un(a) conductor(a) de Access.

## ¿Por qué el vehículo recorrió una ruta que no tenía sentido?

Access es un tipo de transporte público, un servicio de viaje compartido. Por lo tanto, es probable que su ruta no lo lleve directamente al lugar al que desea ir. De acuerdo con la ley federal (ADA), se permite que un viaje de Access sea tan largo como un viaje similar en autobús o tren. Su tiempo de viaje generalmente será más largo que si viajara en automóvil o tomara un taxi. Si, aun así, cree que su viaje llevó demasiado tiempo, por favor presente una queja. (Para obtener las instrucciones, vea la página 33.)

#### **Access proporciona más de 4 millones de viajes todos los años.**

# **Mejoras de Access**

Una de las muchas maneras en las que podemos mejorar nuestro servicio es a través de los comentarios de los pasajeros. Es importante que usted nos informe sobre sus experiencias utilizando Access.

## **Quejas**

Access está dedicada a satisfacer sus necesidades. Queremos saber si existe un problema específico que requiera de nuestra atención. Si existe un problema, usted puede ayudarnos a mejorar nuestro servicio en el futuro presentando una queja. (Vea la página 35 para obtener detalles.)

Nuestro personal dedica muchas horas a investigar quejas y resolverlas. No hay límites en la cantidad de quejas que usted puede presentar. Pero, por favor, utilice buen criterio para decidir qué tan serio es un problema antes de presentar su queja.

Usted no debe temer que alguien le responda mal si presenta una queja. Access no tolera las represalias de ningún tipo contra nuestros pasajeros. Investigamos inmediatamente todas las acusaciones de represalia.

> **Para informar sobre un problema de servicio inmediato y urgente, llame al servicio de atención al cliente en cualquier momento del día o la noche:**

**1.800.827.0829 TDD 1.800.827.1359**

Razones para presentar una queja: Los posibles problemas de servicio incluyen, pero no están limitados a:

- > Incumplimiento de las leyes
- > Conducta deficiente
- > Problemas con las reservaciones
- > Tardanza y no presentarse
- > Problemas con los vehículos y las rutas
- > Problemas con el conductor
- > Problemas con otros pasajeros y animales
- > Problemas con objetos perdidos y recuperados

# **Elogios**

Aunque es importante que informe sobre las experiencias negativas para ayudarnos a mejorar nuestro servicio, también es vital que nos enteremos de sus experiencias positivas utilizando Access. Los elogios, al igual que las quejas, pueden presentarse por teléfono, correo electrónico, a través del Web o por correo postal. (Vea la página 36 para obtener más detalles.)

Programa de "Millas de sonrisas": Los pasajeros también pueden participar en nuestro programa "Millas de sonrisas". De manera similar a los elogios, el programa "Millas de sonrisas" de Access está específicamente diseñado para alentar a nuestros clientes a reconocer a los conductores y a las personas encargadas de realizar las reservaciones cuando proporcionen un buen servicio al cliente. Así que después de programar y completar un viaje pregúntese:

- > ¿Me dio el representante su nombre y me saludó profesionalmente?
- > ¿Me volvió a leer claramente mi información el representante?
- > ¿Manejó el representante mi llamada con paciencia, cortesía y eficiencia?
- > ¿Sonrió y me saludó el conductor con cortesía?
- > ¿Ofreció ayudarme el conductor a subir y bajar del vehículo?
- > ¿Me proporcionó el conductor aseguramiento seguro y comodo de silla de ruedas o de cinturón de seguridad?

Si es así, por favor comuníquese con el servicio de atención al cliente llamando al 1.800.827.0829 TDD 1.800.827.1359, y díganos que desea presentar una sonrisa de parte de ese conductor o la persona que realizó su reservación. ¡Reconocer un buen servicio al cliente alentará a otros a seguir su ejemplo! Cada mes, un cliente afortunado ganará un cuadernillo de cupones gratis por presentar una sonrisa.

Cómo presentar una queja: Lo más pronto posible después de que haya ocurrido el acontecimiento, escriba toda la información que necesitaremos para investigar su queja:

- > Su número de identificación Access Rider
- > Su nombre completo, dirección, ciudad, código postal, número de teléfono y dirección de correo electrónico (si lo tiene)
- > Nombre de la persona que presenta la queja (si otra persona está hablando en su nombre)
- > Fecha del incidente
- > Hora y lugar del incidente
- > Nombre(s) de la(s) persona(s) que usted cree que causó/ causaron el incidente
- > Nombre(s) de cualquier persona que haya presenciado el incidente
- > Resumen de lo que sucedió (Si el incidente incluyó su recogida, incluya la dirección, la hora que usted solicitó para que lo recogieran, la hora que le dieron para recogerlo y la hora de llegada del vehículo – si llegó.)

Cómo presentar un elogio o "sonrisa": Si alguien le ha prestado un excelente servicio, por favor escriba el nombre completo de la persona que lo ayudó y cómo lo ayudó para que pueda ser reconocido.

Puede presentar su queja o elogio por teléfono, correo electrónico, correo postal o formulario de comunicación por el sitio Web:

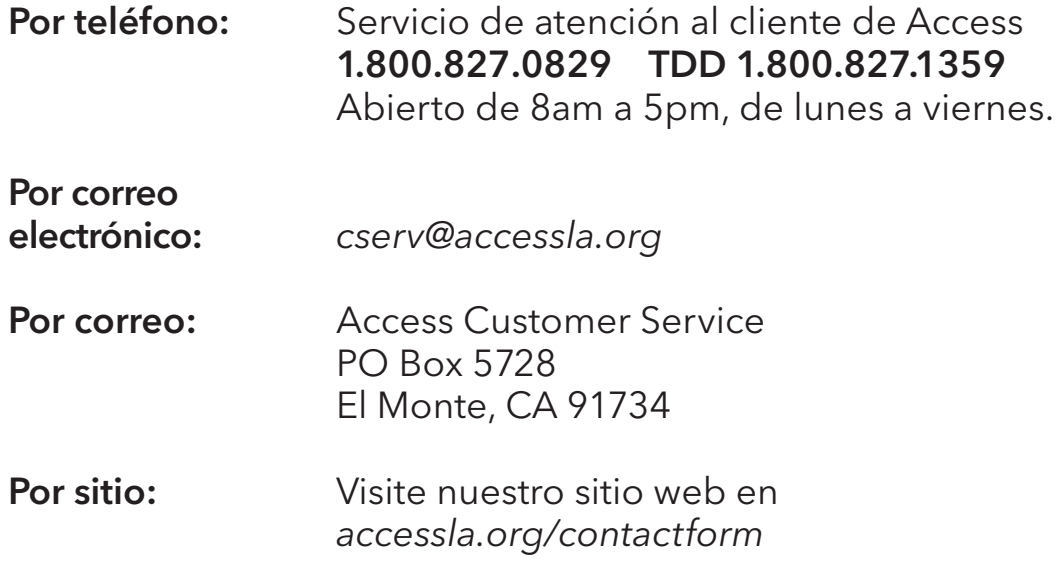

#### ¿Cómo puedo probar que programé o cancelé un viaje?

Usted puede solicitar una copia de la cinta de su conversación original. Puede aplicarse una tarifa nominal. Para obtener información adicional, llame a su representante al servicio de atención al cliente al 1.800.827.0829 TDD 1.800.827.1359.

 ¿Qué sucede después de que presento una queja? El servicio de atención al cliente examinará e investigará cada queja que se presente, y analizará todas las quejas para identificar tendencias y patrones. Se proporciona información al personal de operaciones para ayudar a identificar problemas de servicio comunes y desarrollar posibles soluciones. Las quejas también se informan a la Junta Directiva de Access y al Comité Consultivo Comunitario de Access (CAC, por sus siglas en inglés).

Con la intención de mejorar el servicio y utilizar recursos más eficientemente, el servicio de atención al cliente no ofrecerá una respuesta a cada queja individual a menos que un cliente solicite específicamente una respuesta.

> Si usted solicitó una llamada telefónica o carta/correo electrónico, recibirá una llamada o una carta/correo electrónico dentro de 14 días de calendario después de que haya presentado una queja. Cuando hayamos terminado de investigar su queja, le enviaremos otra carta que le explicará nuestra decisión y describirá cualquier acción que tomaremos para mejorar la situación.

Observación de la historia de su queja en el Web: Si usted es un pasajero registrado de Access con acceso al Web, puede utilizar Rider360. Esta página de nuestro sitio Web exhibirá una lista de todos los viajes que usted haya realizado y cualquier queja que haya presentado. Además, puede presentar un nuevo comentario o queja.

- 1. Visite *accessla.org/rider360*.
- 2. Ingrese su número de identificación Access Rider y su apellido cuando se le pida.
- 3. Presente su queja o comentario.

**Para obtener ayuda adicional:** Usted puede comunicarse con su Centro para la Vida Independiente local, la Junta Directiva de Access Services y/o el Defensor de los Derechos del Cliente en su Centro Regional local.

Además, puede presentar una queja al Federal Transit Administration (Administración Federal de Transporte):

Federal Transit Administration Office of Civil Rights East Building – 5th Floor, TCR 1200 New Jersey Ave, SE Washington, D.C. 20590

O llame al número de teléfono gratuito: 1.888.446.4511

# **Reuniones públicas**

Todos los meses, Access Services tiene reuniones de la Junta Directiva y reuniones del Comité Consultivo Comunitario (CAC, por sus siglas en inglés). Ambas reuniones están abiertas al público. Para informarse sobre las horas y fechas de las reuniones, por favor llame al servicio de atención al cliente:

# 1.800.827.0829 TDD 1.800.827.1359

Los horarios de las reuniones también están disponibles en línea en: *accessla.org.*

# **Otras opciones de transporte**

## **Utilización de su tarjeta de identificación Access Rider para viajar en autobuses y trenes locales**

Usted puede viajar gratis en la mayoría de los autobuses y trenes locales con su tarjeta de indentificación Access Rider.

Capacitación para viajar: Access Services puede proporcionarle una sesión de capacitación gratuita para prepararlo para viajar en estas rutas habituales. Llame al servicio de atención al cliente para obtener más información.

Para obtener información adicional: Para obtener una lista total de las opciones de transporte regionales y locales, por favor visite *accessla.org* o llame al servicio de atención al cliente de Access al 1.800.827.0829 TDD 1.800.827.1359.

### **Tarifas gratuitas en Metrolink**

Con su tarjeta de identificación Access Rider, tiene derecho a viajes gratuitos solamente dentro del condado de Los Ángeles. Esto incluye todas las líneas de servicio de Metrolink con la excepción de la línea de Inland Empire Orange County (IEOC), que no pasa por el condado de Los Ángeles. Sin embargo, viajes que cruzan un condado que no sea el condado de Los Ángeles requieren la compra de un boleto a un precio reducido (personas mayores/discapacitados) para la porción del viaje afuera del condado de Los Ángeles. Por ejemplo, en un viaje desde Los Ángeles Union Station a San Bernardino el uso de su tarjeta de identificación de Access Rider le permitiría viajar gratuitamente entre Union Station y Claremont, pero la porción del viaje en el condado de San Bernardino requiere la compra de un boleto.

La siguiente tabla indica los segmentos de cada línea que se puede viajar gratis en Metrolink:

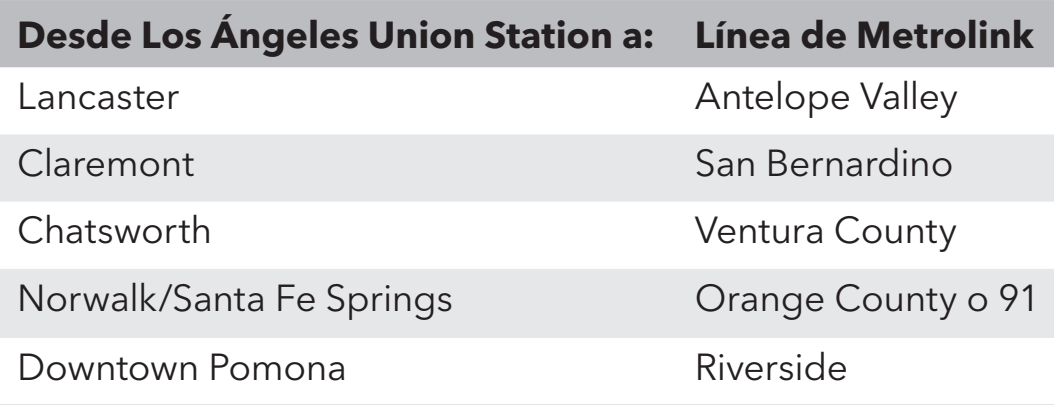

Metrolink pide a los pasajeros que requieren ayuda para abordar esperen en la parte alta de la rampa de acceso al fin de la plataforma. Las sillas de ruedas se pueden acomodar solamente en el primer nivel de los vagones para pasajeros los cuales paran al lado contrario de la plataforma con la rampa de acceso.

Un asistente de cuidado personal (PCA) le puede acompañar en su viaje de Metrolink sin comprar un billete (su tarjeta de identificación Access Rider indicará si usted es aprobado para viajar con un ayudante de cuidado personal). Sin embargo, se requiere que su ayudante de cuidado personal aborde y baje el tren con usted y que permanezca a su lado durante todo el viaje.

Usted puede viajar en Metrolink con un animal de servicio, siempre y cuando se sigan las reglas y responsabilidades con respecto a los animales de servicio.

Para más información sobre como planear viajes en Metrolink, visite la página web *metrolinktrains.com/accessibility* o llame al 1.800.371.LINK (5465). Para más información sobre las reglas para animales de servicio y accesibilidad, por favor visite *metrolinktrains.com/howtoride/page/title/accessibility*.

# **Título VI**

Access cumple con los requisitos del Título VI de la Ley de Derechos Civiles de 1964, la Ley de Estadounidenses con Discapacidades de 1990, Sección 504 de la Ley de Rehabilitación Vocacional de 1973 y la Ley de Restauración de Derechos Civiles de 1987. Access Services está comprometida a proporcionar servicios sin considerar raza, color o nacionalidad.

Si usted desea información adicional sobre los requisitos de no discriminación de Access Services, por favor comuníquese con Access Services llamando al 213.270.6000 o por escrito a:

Access Services Human Resources Manager (Gerente de Recursos Humanos) PO Box 5728 El Monte, CA 91734

Correo electrónico: *cserv@accessla.org*

Si usted desea presentar una queja de discriminación contra Access y/o sus contratistas, por favor visite nuestro sitio Web en *http://www.accessla.org/about\_us/title\_vi.html* para informarse sobre los procedimientos de quejas.

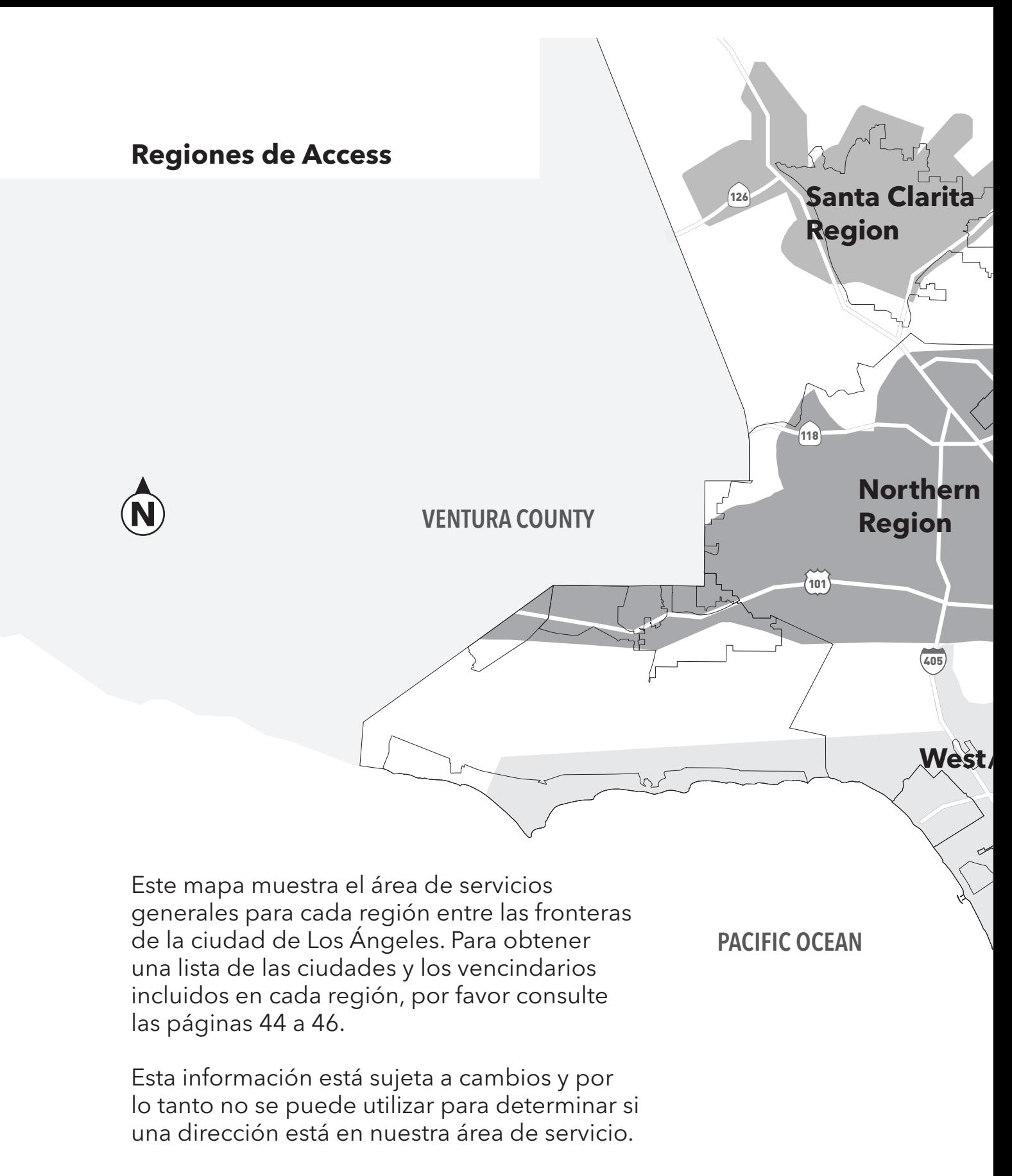

Una versión a color de este mapa está disponible en nuestro sitio web en *accessla.org*.

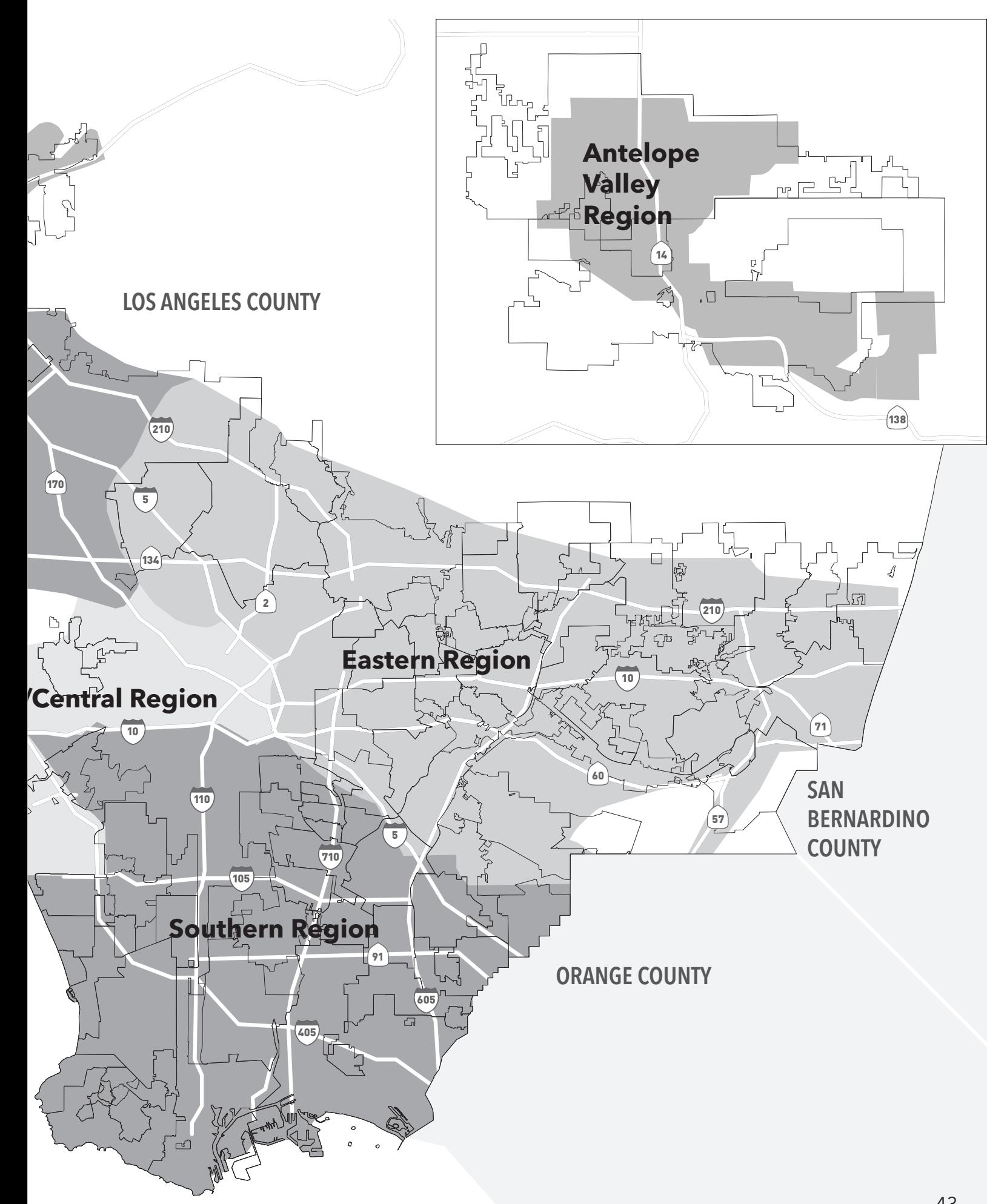

# **Regiones de Servicio de Access**

- > Llame al número de reservaciones: 1.800.883.1295 TDD 1.800.826.7280
- > Luego, oprima el número para la región que desee.
- > Por favor, observe que Access puede servir sólo a partes de las ciudades o vecindarios marcadas con una estrella (\*).

# Eastern Region (Región del Este) (oprima 1)

Alhambra Altadena Atwater Village Arcadia Avocado Heights Arcadia Baldwin Park Bassett Boyle Heights \* Brea \* Burbank Charter Oaks City Terrace Claremont Commerce Covina Cypress Park Diamond Bar Duarte Eagle Rock East Los Angeles El Monte El Sereno Glassell Park \* Glendale

Glendora \* Hacienda Heights Highland Park Industry Irwindale La Cañada/ Flintridge La Crescenta \* La Habra La Puente La Verne Lincoln Heights Los Nietos Monrovia \* Montclair Montebello Monterey Park Montrose Pasadena Phillips Ranch Pico Rivera \* Placentia Pomona Rosemead Rowland Heights

San Dimas San Gabriel San Marino

- \* Sierra Madre South El Monte South Pasadena South San Jose Hills
- \* Sunland Temple City
- \* Tujunga Valinda Walnut West Covina La Puente Village West Whittier
- Los Nietos \* Whittier

# West/Central Region (Región del Oeste/Centro) (oprima 2)

Bel Air Beverly Hills Brentwood Century City Cheviot Hills Chinatown Country Club Park Echo Park Fox Hills Hancock Park Holmby Hills Hollywood

Koreatown Los Angeles Los Feliz Malibu Mar Vista Marina Del Rey Mid City Mid Wilshire Miracle Mile Mt. Olympus Pacific Palisades Palms

Park La Brea Playa Del Rey Santa Monica Sawtelle Silver Lake Topanga UCLA Venice West Hollywood **Westchester** West Los Angeles **Westwood** 

## Southern Region (Región del Sur) (oprima 3)

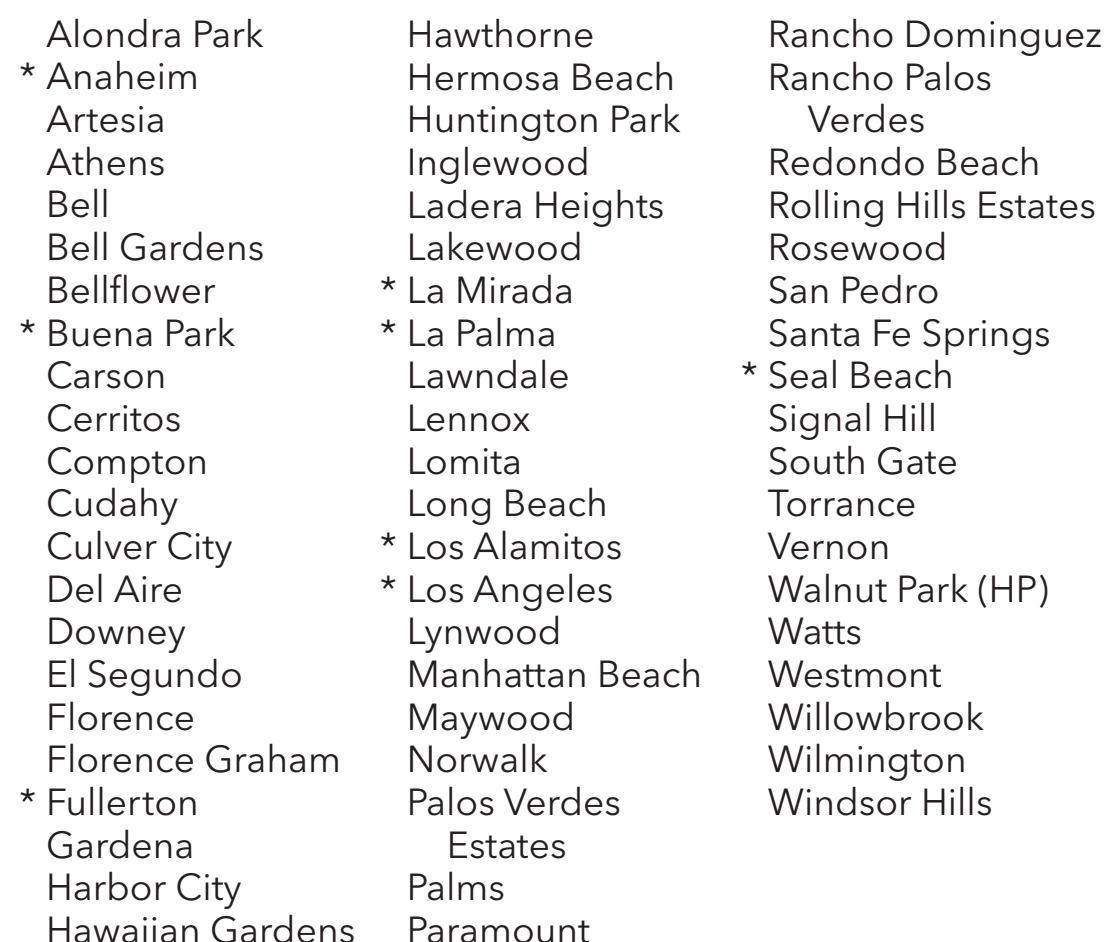

Paramount

# Northern Region (Región del Norte) (oprima 4)

- \* Agoura Hills Arleta
- \* Cal State **Northridge**
- \* Calabasas Canoga Park
- \* Chatsworth Encino
- Granada Hills
- \* Hidden Hill
- \* Mission Hills
- \* North Hills
- \* North Hollywood
- \* Northridge Pacoima
- Panorama City Porter Ranch Reseda
- \* San Fernando
- \* Shadow Hills
- \* Sherman Oaks Studio City Sunland
- \* Sun Valley
- \* Sylmar
	- Tarzana
- \* Toluca Lake
- \* Topanga Canyon Universal City Van Nuys
- \* West Hills
- \* Westlake Village
- \* Winnetka Woodland Hills
- 

- Santa Clarita Region (Región de Santa Clarita) (oprima 5)
- Canyon Country
	- \* Santa Clarita
- \* Castaic
- \* Del Valle Lang
- \* Sulphur Springs \* Val Verde
- \* Mint Canyon
- \* Newhall Pico
	- Pinetree
	- Antelope Valley Region (Región del Valle de Antelope) (oprima 6)
- \* Acton
- \* Palmdale
- \* Aqua Dulce
- \* Pear Blossom \* Quartz Hill
- \* Lake Elizabeth
- \* Lake Los Angeles
- \* Lancaster
- \* Leona Valley
- \* Littlerock
- 
- \* Saugus
- \* Stevenson Ranch
- 
- -
- \* Valencia

**Notas:**

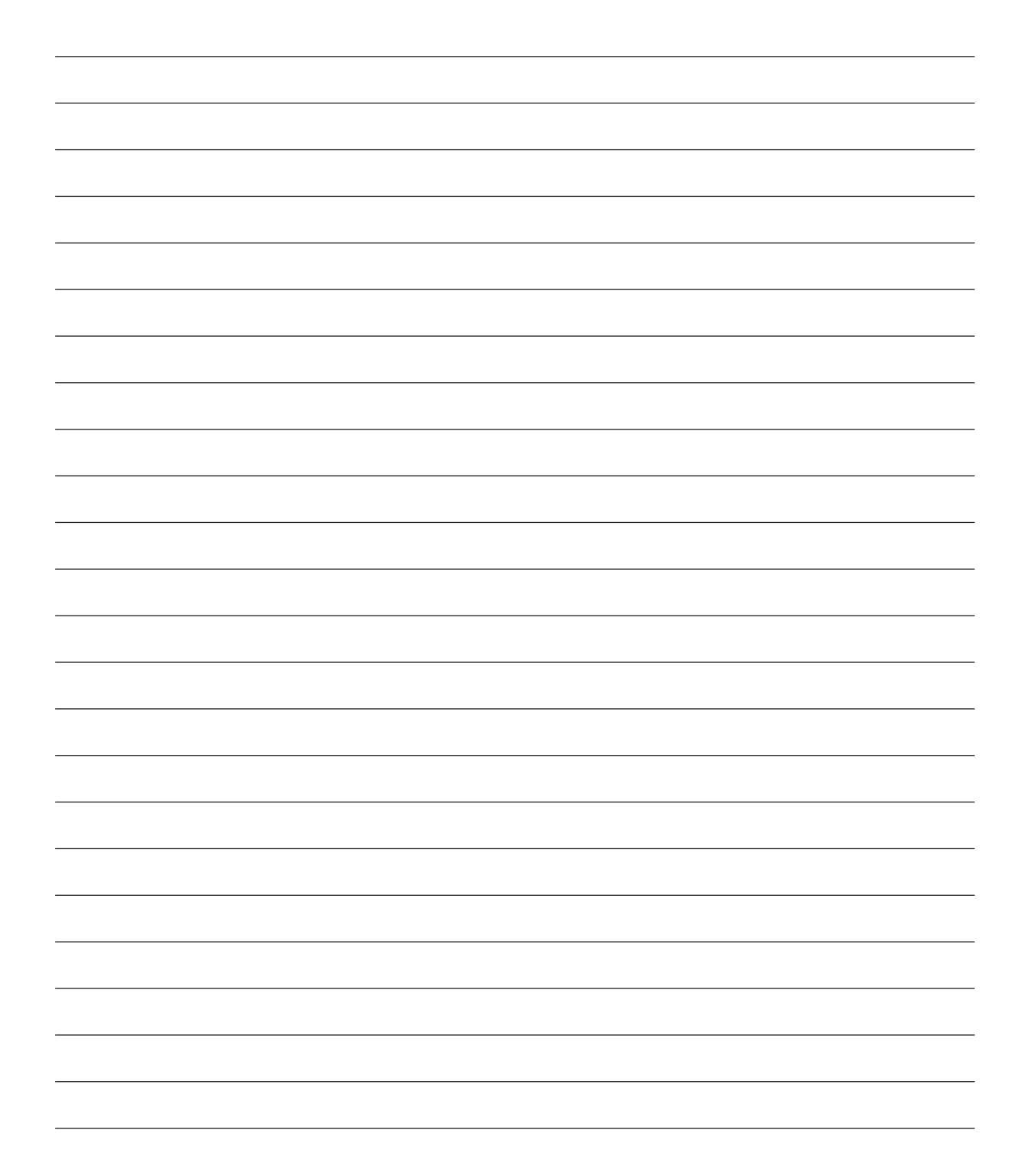

# **Notas:**

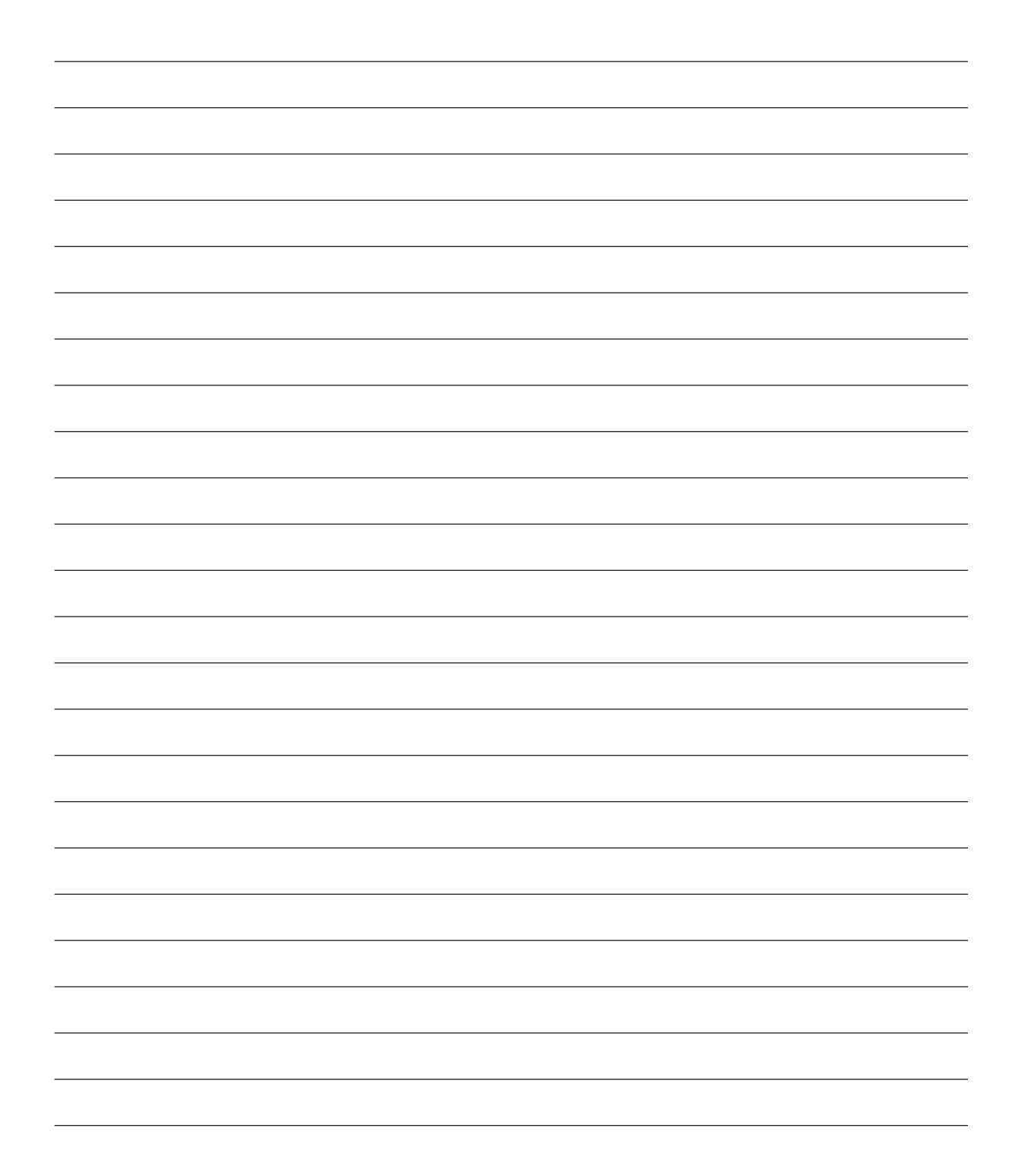

# access

**Access Services**

15-2335LY ©2015 Access Services